Изучить основные положения использования информационных систем; получение практических навыков владения графическими пакетами общих и специальных компьютерных программ  $\rm{co}$ знанием  $OCHOB$ трехмерного моделирования.

## Задачи дисциплины

- правила выполнения чертежей в графических системах;

- способы создания 3d - моделей.

## Компетенции, формируемые в результате освоения дисциплины:

- способностью решать стандартные задачи профессиональной деятельности на основе информационной и библиографической культуры с информационно-коммуникационных технологий и с учетом применением основных требований информационной безопасности (ОПК-1);

- способностью использовать ДЛЯ решения аналитических  $\mathbf{M}$ исследовательских задач современные технические средства и информационные технологии (ПК-8).

Разделы дисциплины: История возникновения компьютерной графики. Операционная и рабочая среда AUTOCAD. Графические примитивы. Основные принципы выполнения штриховки. Выбор текстового стиля и его настройка. редактирования. Построение сопряжений. Основные принципы Основы твердотельного моделирования. Редактирование 3d моделей.

#### МИНОБРНАУКИ РОССИИ

Юго-Западный государственный университет

УТВЕРЖДАЮ: Декан факультета экономики и менеджмента Т.Ю. Ткачева (reference, hunuquanoi, chamunusi)  $\frac{1}{2018}$  x  $\frac{1}{2018}$  x  $\frac{1}{2018}$  x  $\frac{1}{2018}$  x  $\frac{1}{2018}$  x  $\frac{1}{2018}$  x  $\frac{1}{2018}$  x  $\frac{1}{2018}$  x  $\frac{1}{2018}$  x  $\frac{1}{2018}$  x  $\frac{1}{2018}$  x  $\frac{1}{2018}$  x  $\frac{1}{2018}$  x  $\frac{1}{2018}$  x  $\frac{1}{2018}$ 

## РАБОЧАЯ ПРОГРАММА ДИСЦИПЛИНЫ

Машинная графика

(наименование дисииплин

направление подготовки (специальность)

38.03.01

(шифр согласно ФГОС

Экономика

и наименование направления подготовки или (специальности)

Экономика предприятий и организаций в строительстве

(наименование профиля, специализации или магистерской программы)

Форма обучения

очная

(очная, очно-заочная, заочная)

Рабочая программа составлена в соответствии с Федеральным государственным образовательным стандартом высшего образования направления подготовки 38.03.01 Экономика на основании учебного плана направления подготовки 38.03.01 Экономика, одобренного Учёным советом университета, протокол *N29* «26».03.2018 г.

Рабочая программа обсуждена и рекомендована к применению в образовательном процессе для обучения студентов по направлению подготовки 38.03.01 Экономика на заседании кафедры архитектуры, градостроительства и графики, протокол № 1 «29» августа 2018 г.  $(ha$ именование кафедры, дата, номер протокола)

Скрипкина Ю.В. Поздняков А.Л. Разработчик программы К.Т.н.,доц. кафедры АГГ \_\_ (ученая *фиепень* и ученое звание, Ф.И.О. Зав. кафедрой АГГ  $\frac{1}{\sqrt{2}}$ 

Директор научной библиотеки ЮЗГУ *Влакол* Макаровская В.Г.

Рабочая программа пересмотрена, обсуждена и рекомендована к применению в образовательном процессе на основании учебного плана направления подготовки 38.03.01 Экономика, одобренного Учёным советом университета, протокол №<sub>2.-</sub> «2 » 03 20/<sub>1</sub> г. на заседании<br>кафедры *дие А илютокол Ал рт 31 p4 2018*  $m$ *ротокол 1/1 ст 31 08.2018* 

*(Iюuменованuе кафедры, дата,* 110. 1'1*ер протокола)*

Зав. кафедрой

E.A. Buconota

Рабочая программа пересмотрена, обсуждена и рекомендована к применению в образовательном процессе на основании учебного плана направления подготовки 38.03.01 Экономика, одобренного Учёным советом университета, протокол № 21 «ей» **С. 20** г. на заседании кафедры АГГ 26.06. 20pD г. протерел 219

*(НОlI.ненование кафедры, дата, номер протокола)*

Зав. кафедрой

Cyprend A.S.

Рабочая программа пересмотрена, обсуждена и рекомендована к применению в образовательном процессе на основании учебного плана направления подготовки 38.03.01 Экономика, одобренного Учёным советом университета, протокол №  $\arrow$  » 20 г. на заседании кафедры и поставка и поставка и поставка и поставка и поставка и поставка и поставка и поставка и поставка и

*(наu.иенованuе кафедры, дата, НОА1ерnротоко:т)*

Зав. кафедрой

## **1. Цель и задачи дисциплины. Перечень планируемых результатов обучения по дисциплине, соотнесенных с планируемыми результатами освоения образовательной программы**

#### **1.1. Цель дисциплины**

Изучить основные положения использования информационных систем; получение практических навыков владения графическими пакетами общих и специальных компьютерных программ со знанием основ трехмерного моделирования.

#### **1.2. Задачи дисциплины**

– правила выполнения чертежей в графических системах ;

– способы создания 3d - моделей.

#### **1.3. Перечень планируемых результатов обучения по дисциплине, соотнесенных с планируемыми результатами освоения образовательной программы**

Обучающийся должен **знать:**

- различные способы поиска, хранения и обработки различной информации и готовность использовать эти знания в будущей профессиональной деятельности;

- способы решения аналитических и исследовательских задач

**уметь:**

- выполнять поиск, хранение и обработку, воспринимать и анализировать графическую информацию профессиональной деятельности;

- применять методы машинной графики для решения аналитических и исследовательских задач в профессиональной деятельности

#### **владеть:**

- различными приемами машинной графики и с помощью компьютерных средств решать стандартные задачи профессиональной деятельности на основе информационной и библиографической культуры с применением

- навыками решения аналитических и исследовательских задач современными техническими средствами и информационными технологиями.

У обучающихся формируются следующие компетенции:

- способностью решать стандартные задачи профессиональной деятельности на основе информационной и библиографической культуры с применением информационно-коммуникационных технологий и с учетом основных требований информационной безопасности (ОПК-1);
- способностью использовать для решения аналитических и исследовательских задач современные технические средства и информационные технологии (ПК-8).

## **2. Указание места дисциплины в структуре образовательной программы**

«Машинная графика» представляет обязательную дисциплину с индексом Б1.В.ДВ.05.02 вариативной части учебного плана направления подготовки 38.03.01 Экономика, изучаемую на 1 курсе во 2 семестре.

## **3. Объём дисциплины в зачётных единицах с указанием количества академических или астрономических часов, выделенных на контактную работу обучающихся с преподавателем (по видам учебных занятий) и на самостоятельную работу обучающихся**

Общая трудоёмкость (объём) дисциплины составляет 2 зачётные единицы (з.е.), 72 академических часа.

| $1$ аблица $3$ Объем диециплины по видам у геопыл запятии        |                  |  |  |  |  |  |  |
|------------------------------------------------------------------|------------------|--|--|--|--|--|--|
| Виды учебной работы                                              | Всего, часов     |  |  |  |  |  |  |
| Общая трудоемкость дисциплины                                    | 72               |  |  |  |  |  |  |
| Контактная работа обучающихся с преподавателем (по видам учебных | 36,1             |  |  |  |  |  |  |
| занятий) (всего)                                                 |                  |  |  |  |  |  |  |
| в том числе:                                                     |                  |  |  |  |  |  |  |
| лекции                                                           | 18               |  |  |  |  |  |  |
| лабораторные занятия                                             | $\theta$         |  |  |  |  |  |  |
| практические занятия                                             | 18               |  |  |  |  |  |  |
| экзамен                                                          | не предусмотрен  |  |  |  |  |  |  |
| зачет                                                            | 0,1              |  |  |  |  |  |  |
| курсовая работа (проект)                                         | не предусмотрена |  |  |  |  |  |  |
| Расчетно-графическая (контрольная) работа                        | не предусмотрена |  |  |  |  |  |  |
| Аудиторная работа (всего):                                       | 36               |  |  |  |  |  |  |
| в том числе:                                                     |                  |  |  |  |  |  |  |
| лекции                                                           | 18               |  |  |  |  |  |  |
| лабораторные занятия                                             | $\theta$         |  |  |  |  |  |  |
| практические занятия                                             | 18               |  |  |  |  |  |  |
| Самостоятельная работа обучающихся (всего)                       | 35,9             |  |  |  |  |  |  |
| Контроль /экз (подготовка к экзамену)                            | $\Omega$         |  |  |  |  |  |  |

Таблица 3 – Объем дисциплины по видам учебных занятий

## **4. Содержание дисциплины, структурированное по темам (разделам) с указанием отведенного на них количества академических часов и видов учебных занятий**

#### **4.1. Содержание дисциплины**

Таблица 4.1.1 – Содержание дисциплины, структурированное по темам (разделам)

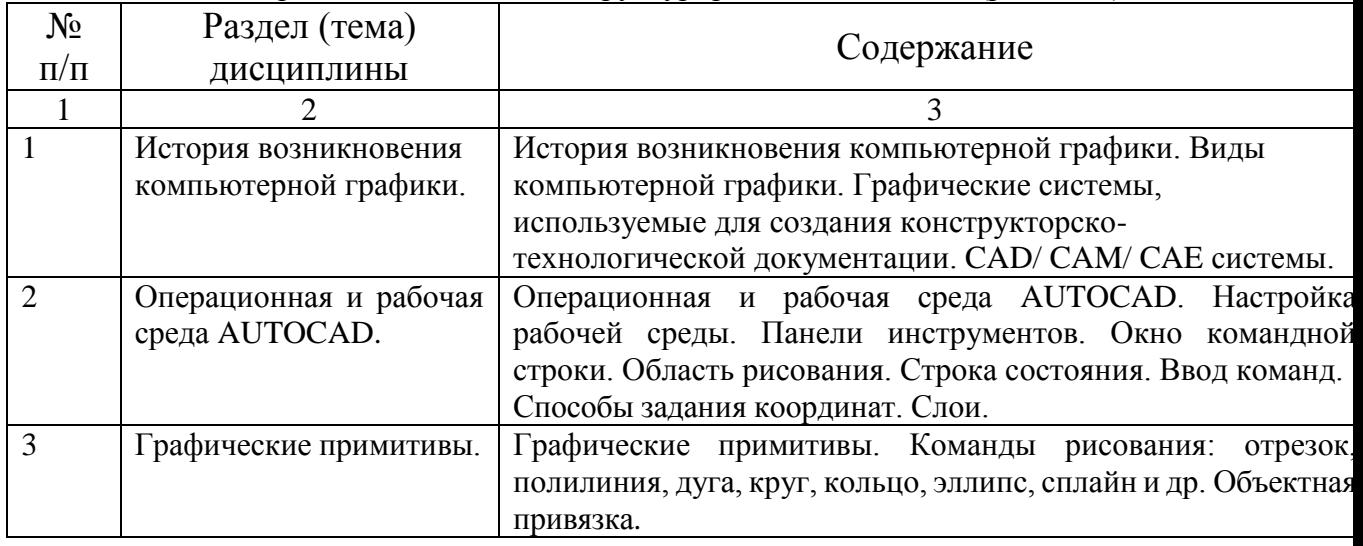

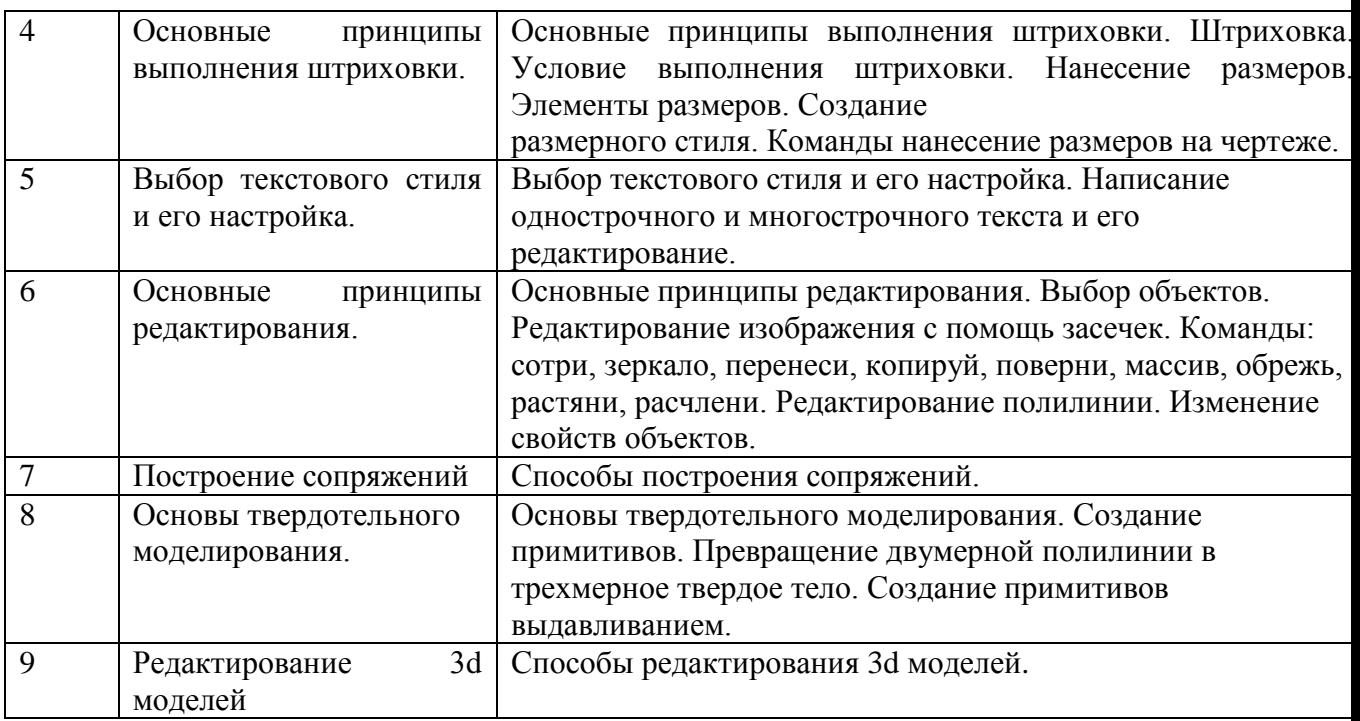

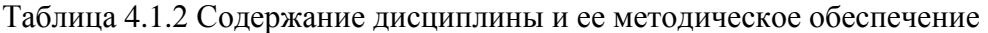

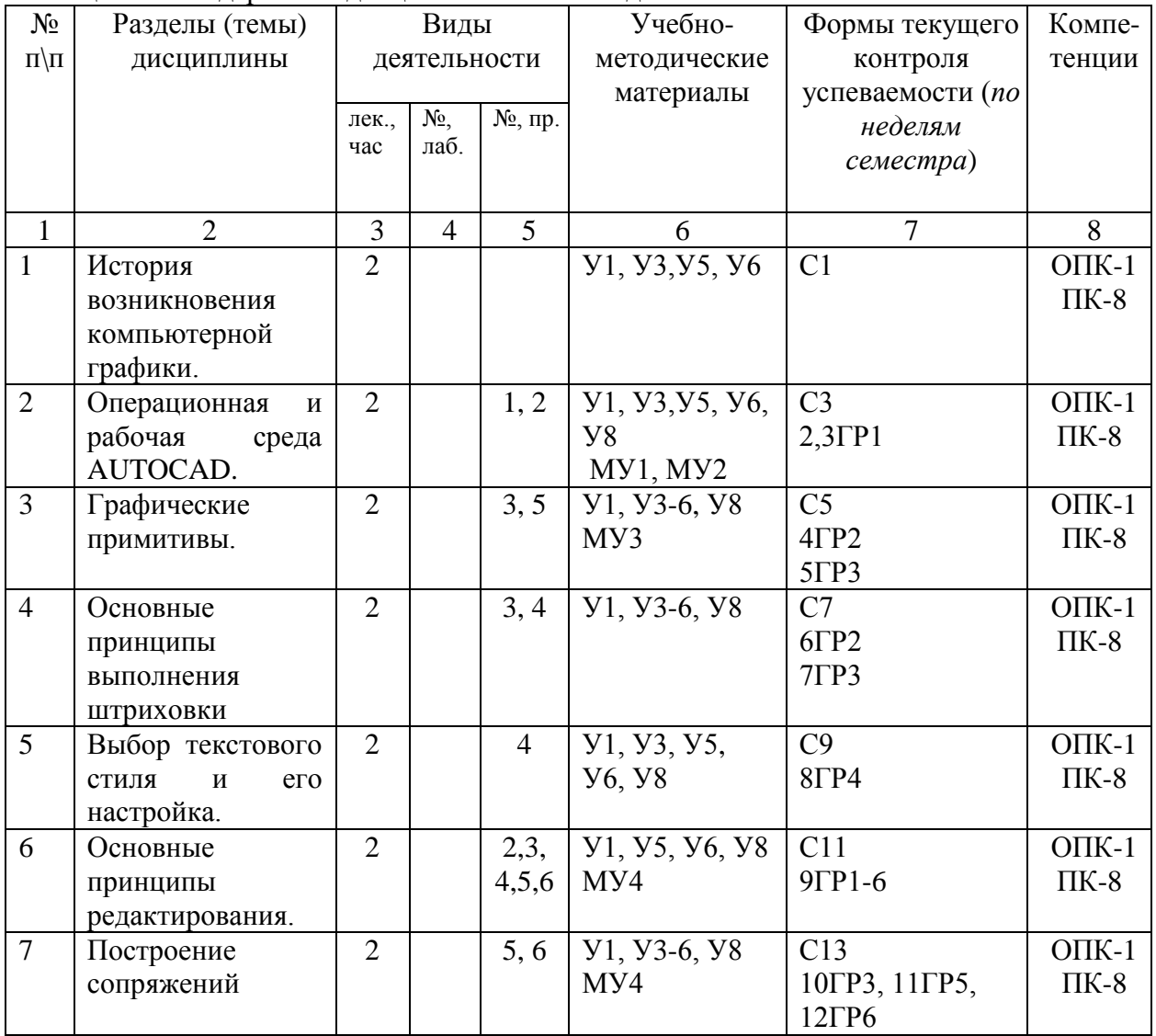

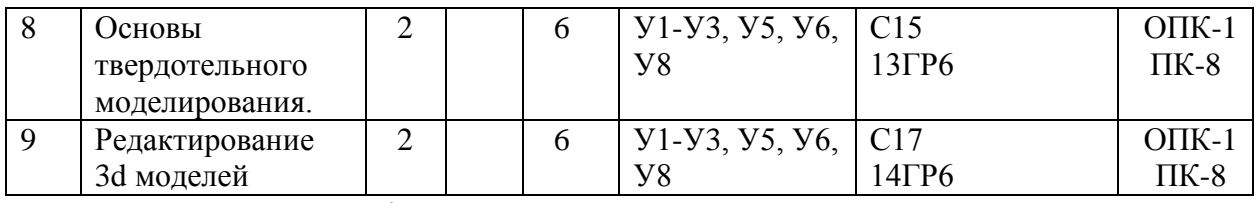

С - собеседование, ГР – графическая работа

#### **4.2. Лабораторные работы и (или) практические занятия 4.2.1. Практические работы**

#### Таблица 4.2.1 - Практические работы

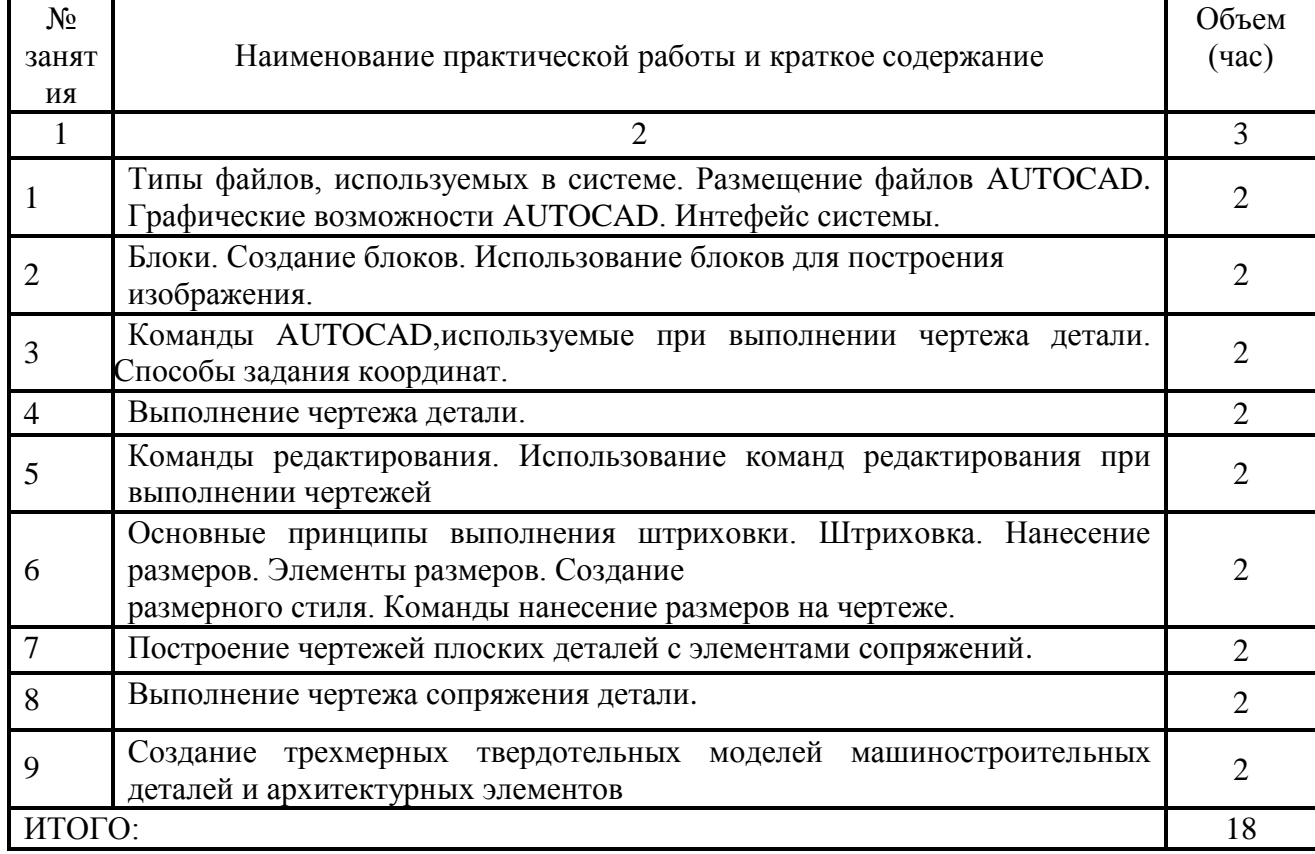

## **4.3. Самостоятельная работа студентов (СРС)**

Таблица 4.3 - Самостоятельная работа студентов

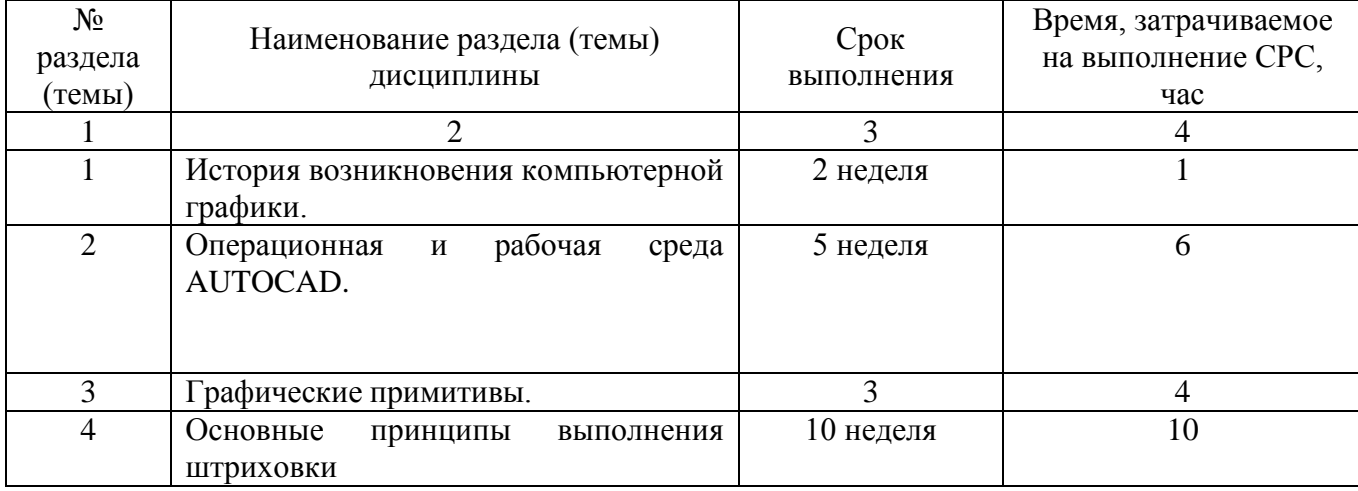

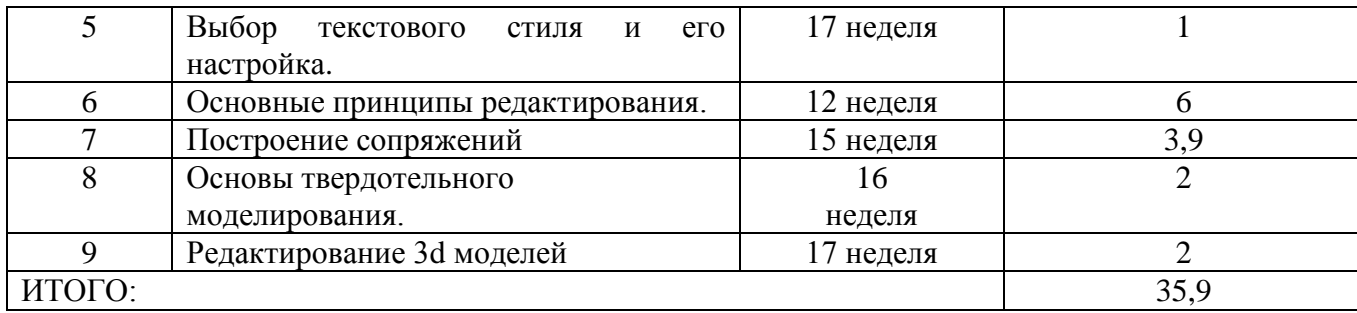

## **5. Перечень учебно-методического обеспечения для самостоятельной работы обучающихся по дисциплине**

Студенты могут при самостоятельном изучении отдельных тем и вопросов дисциплины пользоваться учебно-наглядными пособиями, учебным оборудованием и методическими разработками кафедры в рабочее время, установленное Правилами внутреннего распорядка работников.

Учебно-методическое обеспечение для самостоятельной работы организуется: *библиотекой университета*:

- библиотечный фонд укомплектован учебной, методической, научной, периодической, справочной и художественной литературой в соответствии с УП и данной РПД;
- имеется доступ к основным информационным образовательным ресурсам, информационной базе данных, в том числе библиографической, возможность выхода в Интернет.

*кафедрой*:

- путем обеспечения доступности всего необходимого учебно-методического и справочного материала;
- путем предоставления сведений о наличии учебно-методической литературы, современных программных средств;
- путем разработки:
	- методических рекомендаций, пособий по организации СРС;
	- заданий для СРС;
	- вопросы к зачету;
	- методических указаний к выполнению заданий (эпюров и графических работ);

*типографией университета*;

- помощь авторам в подготовке и издании научной, учебной и методической литературы;
- удовлетворении потребности в тиражировании научной, учебной и методической литературы.

## **6. Образовательные технологии**

В соответствии с требованиями ФГОС и Приказа Министерства образования и науки РФ от 5 апреля 2017 г. № 301 по направлению подготовки 38.03.01 «Экономика» реализация компетентностного подхода должна предусматривать широкое использование в учебном процессе активных и интерактивных форм проведения занятий в сочетании с

внеаудиторной работой с целью формирования и развития профессиональных навыков студентов.

В рамках дисциплины предусмотрены деловые игры, психологические и иные тренинги с целью формирования и развития профессиональных навыков бакалавров. Удельный вес занятий, проводимых в интерактивных формах, составляет 22% аудиторных занятий согласно УП.

Таблица 6.1 - Интерактивные образовательные технологии, используемые при проведении аудиторных занятий

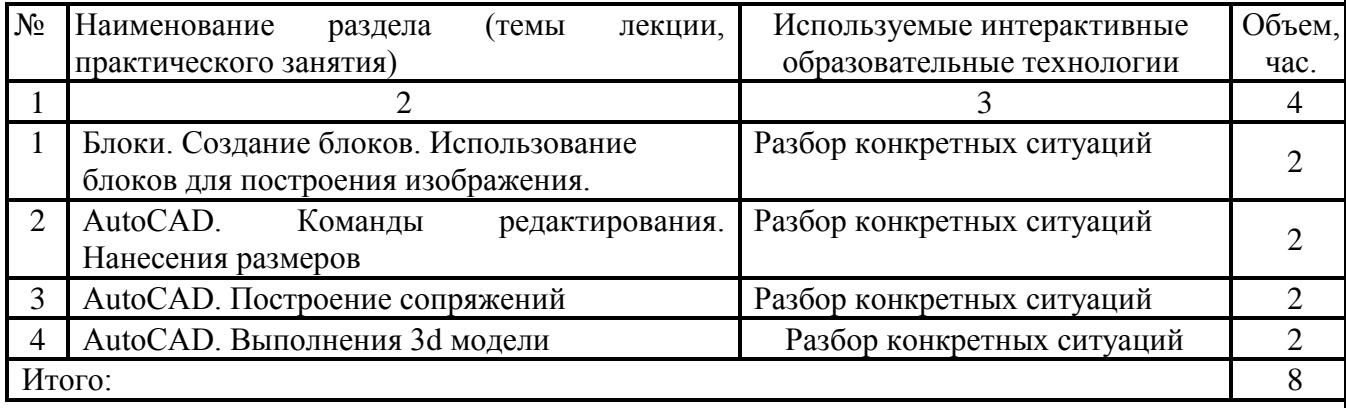

## 7. Фонд оценочных средств для проведения промежуточной аттестации обучающихся по дисциплине

#### 7.1. Перечень компетенций с указанием этапов их формирования в процессе освоения образовательной программы

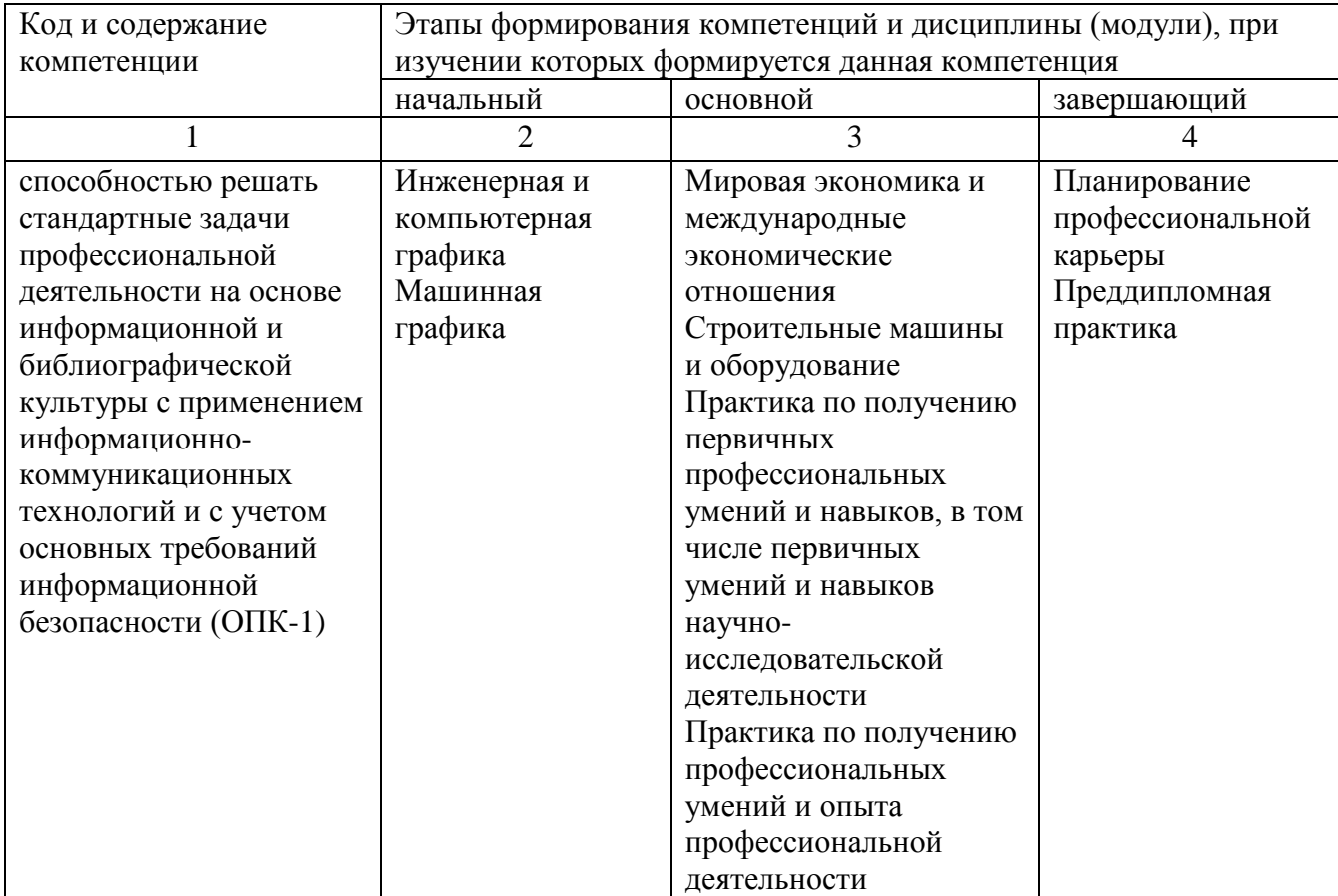

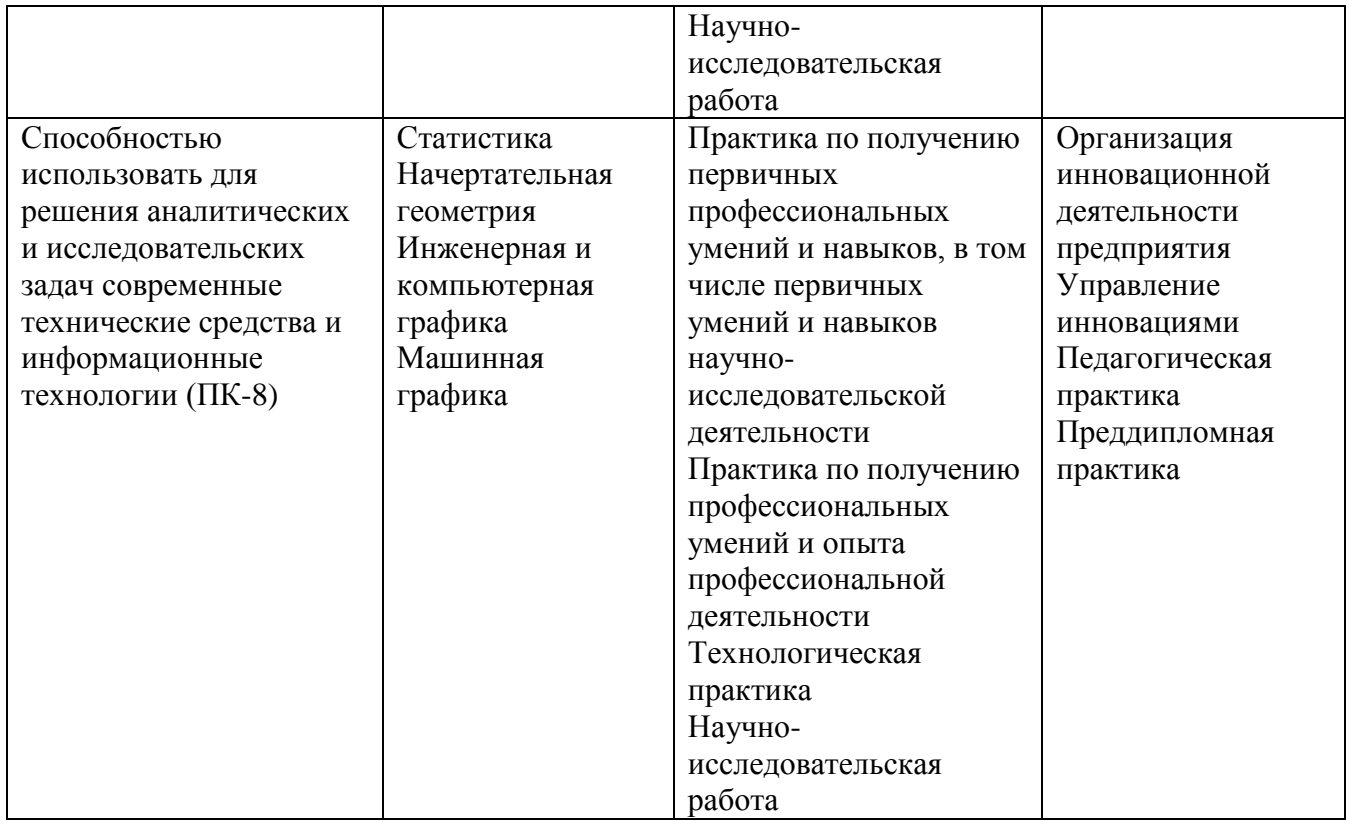

# 7.2. Описание показателей и критериев оценивания компетенций на различных этапах их формирования, описание шкал оценивания

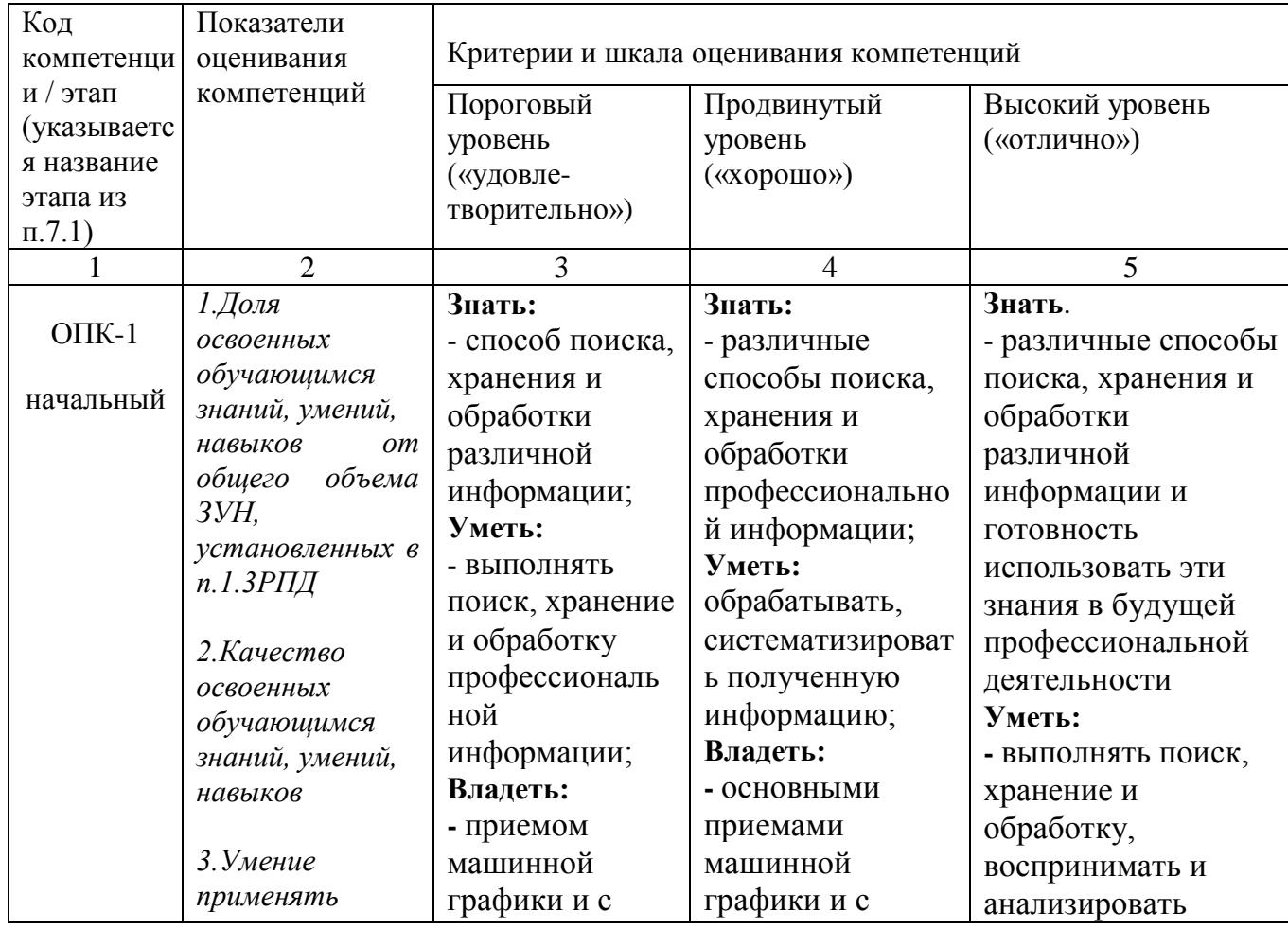

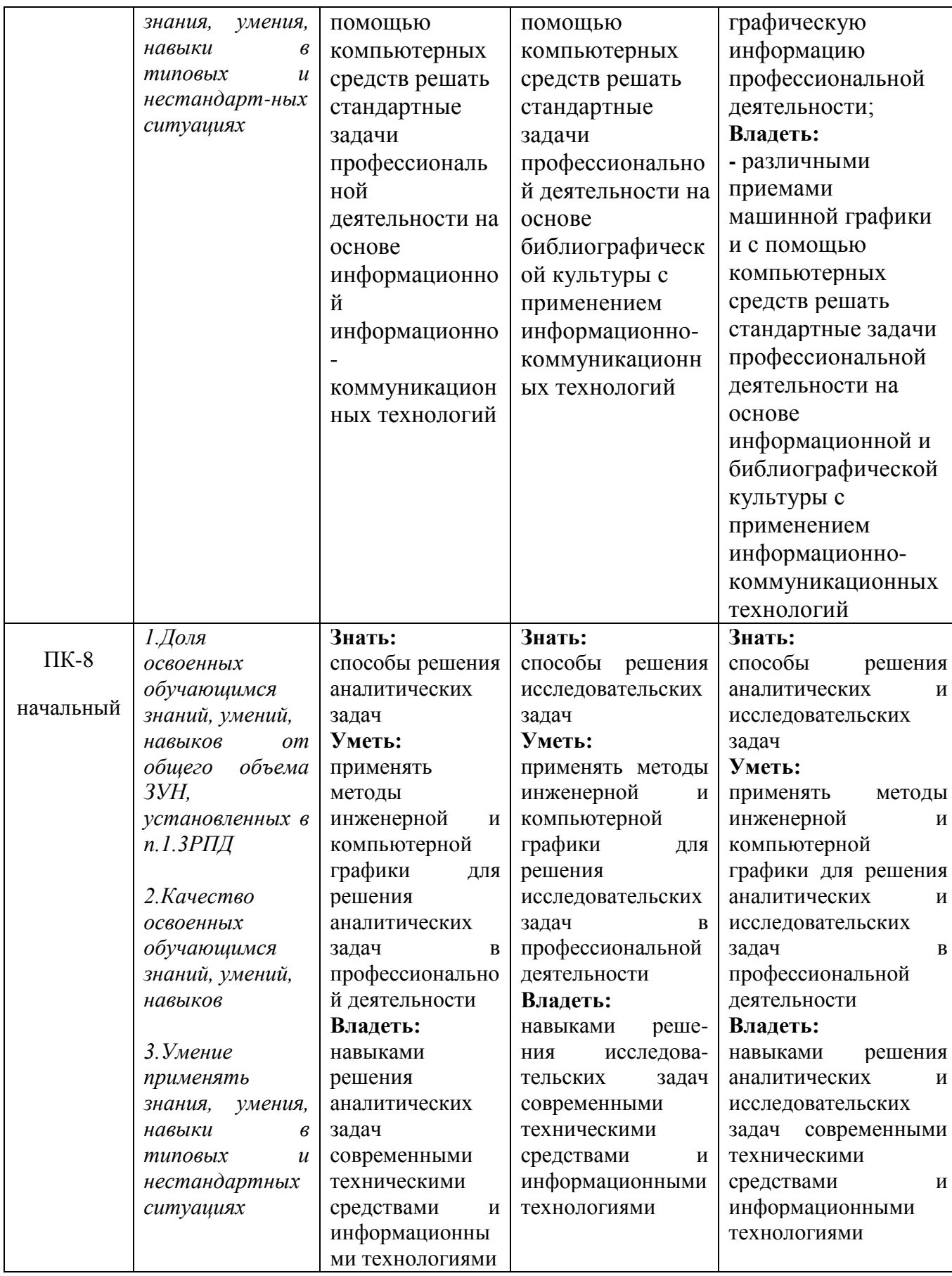

**7.3 Типовые контрольные задания или иные материалы, необходимые для оценки знаний, умений, навыков и (или) опыта деятельности, характеризующих этапы формирования компетенций в процессе освоения образовательной программы**

| $N_2$          | Раздел (тема)          | Код                      | Технология     | Оценочные     |                  | Описание       |
|----------------|------------------------|--------------------------|----------------|---------------|------------------|----------------|
| П              | дисциплины             | контролиру               | формирован     | средства      |                  | шкал           |
|                |                        | ющий                     | ИЯ             | наимено       | No <sub>No</sub> | оценивания     |
| $\Pi$          |                        | компетенц                |                | вание         | заданий          |                |
|                |                        | ии (или её               |                |               |                  |                |
|                |                        | части)                   |                |               |                  |                |
| 1              | $\overline{2}$         | 3                        | $\overline{4}$ | 5             | 6                | $\overline{7}$ |
| $\mathbf{1}$   | История возникновения  | $O$ $\Pi$ K-1            | Лекции,        | Собесед       |                  | Согласно       |
|                | компьютерной графики.  | $\Pi K-8$                | практически    | ование        | $1-4$            | табл. 7.2      |
|                |                        |                          | е занятия,     |               |                  |                |
|                |                        |                          | <b>CPC</b>     |               |                  |                |
| $\overline{2}$ | Операционная и рабочая | $OIIK-1$                 | Лекции,        | Собеседо      |                  | Согласно       |
|                | среда AUTOCAD.         | $\Pi K-8$                | практически    | вание         | $5 - 13$         | табл. 7.2      |
|                |                        |                          | е занятия,     | $\Gamma$ P1   |                  |                |
|                |                        |                          | <b>CPC</b>     |               |                  |                |
| 3              | Графические примитивы. | $O$ $I$ IK-1             | Лекции,        | Собеседо      | $14 - 16$        | Согласно       |
|                |                        | $\Pi K-8$                | практически    | вание         |                  | табл. 7.2      |
|                |                        |                          | е занятия,     | $\Gamma$ P1   |                  |                |
|                |                        |                          | <b>CPC</b>     | $\Gamma P2$   |                  |                |
| 4              | Основные<br>принципы   | $OIIK-1$                 | Лекции,        | Собеседо      |                  | Согласно       |
|                | выполнения штриховки.  | $\Pi K-8$                | практически    | вание         |                  | табл. 7.2      |
|                |                        |                          | е занятия,     | $\Gamma$ P1-3 | $17 - 23$        |                |
|                |                        |                          | <b>CPC</b>     |               |                  |                |
| 5              | Выбор текстового стиля | $\overline{O}$ $\Pi$ K-1 | Лекции,        | Собеседо      |                  | Согласно       |
|                | и его настройка.       | $\Pi K-8$                | практически    | вание         |                  | табл. 7.2      |
|                |                        |                          | е занятия,     | $\Gamma P4$   | 24, 25           |                |
|                |                        |                          | <b>CPC</b>     |               |                  |                |
| 6              | Основные<br>принципы   | $O$ $\Pi$ K-1            | Лекции,        | Собеседо      |                  | Согласно       |
|                | редактирования.        | $\Pi K-8$                | практически    | вание         | $26 - 31$        | табл. 7.2      |
|                |                        |                          | е занятия,     | TP5           |                  |                |
|                |                        |                          | <b>CPC</b>     |               |                  |                |
| 7              | Построение сопряжений  | $O$ $I$ IK-1             | Лекции,        | Собеседо      |                  | Согласно       |
|                |                        | $\Pi K-8$                | практически    | вание         | 32               | табл. 7.2      |
|                |                        |                          | е занятия,     | $\Gamma P6$   |                  |                |
|                |                        |                          | <b>CPC</b>     |               |                  |                |
| 8              | Основы твердотельного  | $OIIK-1$                 | Лекции,        | Собеседо      | $33 - 36$        | Согласно       |
|                | моделирования.         | $\Pi K-8$                | практически    | вание         |                  | табл. 7.2      |
|                |                        |                          | е занятия,     | $\Gamma P7$   |                  |                |
|                |                        |                          | <b>CPC</b>     | $\Gamma P8$   |                  |                |
| 9              | 3d<br>Редактирование   | $O$ $I$ $K-1$            | Лекции,        | Собеседо      |                  | Согласно       |
|                | моделей                | $\Pi K-8$                | практически    | вание         | 37               | табл. 7.2      |
|                |                        |                          | е занятия,     | $\Gamma P7$   |                  |                |
|                |                        |                          | <b>CPC</b>     | $\Gamma P8$   |                  |                |

Таблица 7.3 - Паспорт комплекта оценочных средств для текущего контроля

Примеры типовых контрольных заданий для текущего контроля

Вопросы собеседования по разделу №1 «История возникновения компьютерной графики»

- 1. История возникновения компьютерной графики.
- 2. Виды компьютерной графики.
- 3. Графические системы, используемые для создания конструкторскотехнологической документации.

Полностью оценочные средства представлены в учебно-методическом комплексе дисциплины.

Типовые задания для промежуточной аттестации

Промежуточная аттестация по дисциплине проводится в форме зачета. Зачет проводится в форме тестирования (бланкового и/или компьютерного). Для тестирования используются контрольно-измерительные материалы (КИМ) – задания в тестовой форме, составляющие банк тестовых заданий (БТЗ) по дисциплине, утвержденный в установленном в университете порядке. Проверяемыми на промежуточной аттестации элементами содержания являются темы дисциплины, указанные в разделе 4 настоящей программы. Все темы дисциплины отражены в КИМ в равных долях (%). БТЗ включает в себя не менее 100 заданий и постоянно пополняется.

Для проверки знаний используются вопросы и задания в различных формах:

-закрытой (с выбором одного или нескольких правильных ответов),

-открытой (необходимо вписать правильный ответ),

-на установление правильной последовательности,

-на установление соответствия.

Умения, навыки и компетенции проверяются с помощью задач (ситуационных, производственных или кейсового характера) и различного вида конструкторов. Все задачи являются многоходовыми. Некоторые задачи, проверяющие уровень сформированности компетенций, являются многовариантными. Часть умений, навыков и компетенций прямо не отражена в формулировках задач, но они могут быть проявлены обучающимися при их решении.

В каждый вариант КИМ включаются задания по каждому проверяемому элементу содержания во всех перечисленных выше формах и разного уровня сложности. Такой формат КИМ позволяет объективно определить качество освоения обучающимися основных элементов содержания дисциплины и уровень сформированности компетенций.

#### **7.4. Методические материалы, определяющие процедуры оценивания знаний, умений, навыков и (или) опыта деятельности, характеризующих этапы формирования компетенций**

Процедуры оценивания знаний, умений, навыков и (или) опыта деятельности, характеризующих этапы формирования компетенций, регулируются следующими нормативными актами университета:

- Положение П 02.016–2018 «О балльно-рейтинговой системе оценки качества освоения образовательных программ»;

- методические указания, используемые в образовательном процессе, указанные в списке литературы.

Для *текущего контроля* по дисциплине в рамках действующей в университете балльно-рейтинговой системы применяется следующий порядок начисления баллов:

Таблица 7.4 – Порядок начисления баллов в рамках БРС

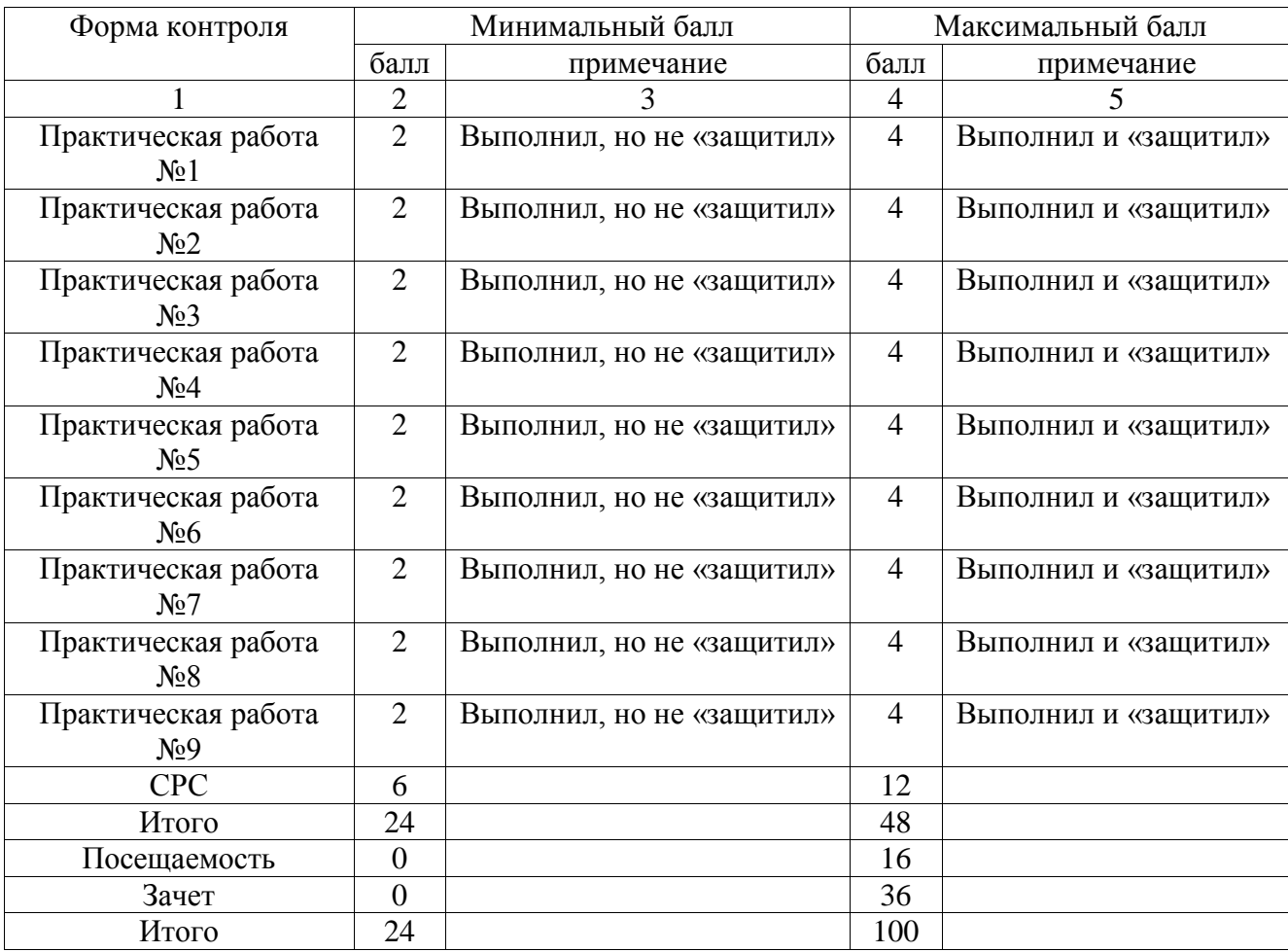

Для промежуточной аттестации, проводимой в форме тестирования, используется следующая методика оценивания знаний, умений, навыков и (или) опыта деятельности. В каждом варианте КИМ – 16 заданий (15 вопросов и одна задача). Каждый верный ответ оценивается следующим образом:

-задание в закрытой форме – 2 балла,

-задание в открытой форме – 2 балла,

-решение задачи – 6 баллов.

Максимальное количество баллов за тестирование - 36 баллов.

#### **8. Перечень основной и дополнительной учебной литературы, необходимой для освоения дисциплины**

#### **8.1 Основная литература**

1. Начертательная геометрия. Инженерная и компьютерная графика [Текст] : учебник / под ред.: П. Н. Учаева, В. И. Якунина. - М. : Академия, 2008 - . Т. 1 : Начертательная геометрия. Геометрическое и проекционное черчение. - 304 с.

2. Начертательная геометрия. Инженерная и компьютерная графика [Текст] : учебник / под ред.: П. Н. Учаева, В. И. Якунина. - М. : Академия, 2008 - . Т. 2 : Машиностроительное черчение. - 344 с.

3. Дергач, В.В. Начертательная геометрия [Электронный ресурс] : учебник / В.В. Дергач, И.Г. Борисенко, А.К. Толстихин ; Министерство образования и науки Российской Федерации, Сибирский Федеральный университет. - 7-е изд., перераб. и доп. - Красноярск : Сибирский федеральный

университет, 2014. - 260 с. // Режим доступа – http: [//biblioclub.ru/index.php?page=book&id=364555](http://biblioclub.ru/index.php?page=book&id=364555)

4. Перемитина, Т.О. Компьютерная графика [Электронный ресурс] : учебное пособие / Т.О. Перемитина ; Министерство образования и науки Российской Федерации, Томский Государственный Университет Систем Управления и Радиоэлектроники (ТУСУР). - Томск : Эль Контент, 2012. - 144 с. // Режим доступа - http: [//biblioclub.ru/index.php?page=book&id=208688](http://biblioclub.ru/index.php?page=book&id=208688)

#### **8.2 Дополнительная учебная литература**

4. Конакова, И.П. Инженерная и компьютерная графика [Электронный ресурс] : учебное пособие / И.П. Конакова, И.И. Пирогова ; Министерство образования и науки Российской Федерации, Уральский федеральный университет имени первого Президента России Б. Н. Ельцина. - Екатеринбург : Издательство Уральского университета, 2014. - 91 с. // Режим доступа – http: [//biblioclub.ru/index.php?page=book&id=275737](http://biblioclub.ru/index.php?page=book&id=275737)

5. Хейфец, А. Л. Инженерная компьютерная графика AutoCAD [Текст] : учебное пособие / А. Л. Хейфец. - СПб. : БХВ-Петербург, 2005. - 336 с.

6. 3D-технология построения чертежа. AutoCAD [Текст] : учебное пособие / А. Л. Хейфец [и др.]. - 3-е изд. - СПб. : БХВ-Петербург, 2005. - 256 с.

7. Григорьева, И.В. Компьютерная графика [Электронный ресурс] : учебное пособие / И.В. Григорьева. - М. : Прометей, 2012. - 298 с. // Режим доступа – http: [//biblioclub.ru/index.php?page=book&id=211721](http://biblioclub.ru/index.php?page=book&id=211721)

#### **8.3 Перечень методических указаний**

1. AutoCAD. Интерфейс программы: [Электронный ресурс] : методические указания по выполнению лабораторной работы № 1 для студентов всех специальностей / ЮЗГУ ; сост. Е. Л. Альшакова. - Курск: ЮЗГУ, 2011. - 18 с.: ил.

2. AutoCAD. Выполнение чертежа фасада здания: [Электронный ресурс] : методические указания для выполнения лабораторной работы № 2 для студентов всех специальностей / ЮЗГУ ; сост. Е. Л. Альшакова. - Курск: ЮЗГУ, 2011. - 23 с.: ил.

3. Инструменты AUTOCAD. Команды рисования: [Электронный ресурс] : методические указания по выполнению лабораторной работы № 3 для студентов всех специальностей / ЮЗГУ ; сост. Е. Л. Альшакова. - Курск: ЮЗГУ, 2011. - 21 с.: ил.

4. Инструменты AUTOCAD. Команды редактирования: [Электронный ресурс] : методические указания по выполнению лабораторной работы № 4 для студентов всех специальностей / ЮЗГУ ; сост. Е. Л. Альшакова. - Курск: ЮЗГУ, 2011. - 20 с.: ил.

#### **8.4. Другие учебно-методические материалы**

При изучении дисциплины используются и другие учебно-методические материалы, например, компьютерная визуализация по отдельным темам курса.

## **9. Перечень ресурсов информационно-телекоммуникационной сети «Интернет», необходимых для освоения дисциплины**

- 1. [http://window.edu.ru](http://window.edu.ru/) Бесплатная электронная библиотека онлайн «Единое окно к образовательным ресурсам».
- 2. [http://www.edu.ru](http://www.edu.ru/) Российское образование. Федеральный образовательный портал: учреждения, программы, стандарты, ВУЗы, тесты ЕГЭ, ГИА.
- 3. [http://www.mon.gov.ru](http://www.mon.gov.ru/) Министерство образования и науки Российской Федерации.

4. [http://biblioclub.ru](http://biblioclub.ru/) – Электронно-библиотечная система «Университетская библиотека онлайн»

#### **10. Методические указания для обучающихся по освоению дисциплины**

Основными видами аудиторной работы студента при изучении дисциплины «Машинная графика» являются лекции и практические занятия. Студент не имеет права пропускать занятия без уважительных причин.

На лекциях излагаются и разъясняются основные понятия темы, связанные с ней теоретические и практические проблемы, даются рекомендации для самостоятельной работы. В ходе лекции студент должен внимательно слушать и конспектировать материал.

Изучение наиболее важных тем или разделов дисциплины завершают практические занятия, которые обеспечивают: контроль подготовленности студента; закрепление учебного материала; приобретение опыта устных публичных выступлений, ведения дискуссии, в том числе аргументации и защиты выдвигаемых положений и тезисов.

Практическому занятию предшествует самостоятельная работа студента, связанная с освоением материала, полученного на лекциях, и материалов, изложенных в учебниках и учебных пособиях, а также литературе, рекомендованной преподавателем.

По согласованию с преподавателем или по его заданию студенты готовить рефераты по отдельным темам дисциплины, выступать на занятиях с докладами. Основу докладов составляет, как правило, содержание подготовленных студентами рефератов.

Качество учебной работы студентов преподаватель оценивает по результатам тестирования, собеседования, защиты отчетов по практическим работам, а также по результатам докладов.

Преподаватель уже на первых занятиях объясняет студентам, какие формы обучения следует использовать при самостоятельном изучении дисциплины «Машинная графика»: конспектирование учебной литературы и лекции, составление словарей понятий и терминов и т. п.

В процессе обучения преподаватели используют активные формы работы со студентами: чтение лекций, привлечение студентов к творческому процессу на лекциях, промежуточный контроль путем отработки студентами пропущенных лекции, участие в групповых и индивидуальных консультациях (собеседовании). Эти формы способствуют выработке у студентов умения работать с учебником и литературой.

Изучение литературы составляет значительную часть самостоятельной работы студента. Это большой труд, требующий усилий и желания студента. В самом начале работы над книгой важно определить цель и направление этой работы. Прочитанное следует закрепить в памяти. Одним из приемов закрепление освоенного материала является конспектирование, без которого немыслима серьезная работа над литературой. Систематическое конспектирование помогает научиться правильно, кратко и четко излагать своими словами прочитанный материал.

Самостоятельную работу следует начинать с первых занятий. От занятия к занятию нужно регулярно прочитывать конспект лекций, знакомиться с соответствующими разделами учебника, читать и конспектировать литературу по каждой теме дисциплины. Самостоятельная работа дает студентам возможность равномерно распределить нагрузку, способствует более глубокому и качественному усвоению учебного материала. В случае необходимости студенты обращаются за консультацией к преподавателю по вопросам дисциплины «Машинная графика» с целью усвоения и закрепления компетенций.

Основная цель самостоятельной работы студента при изучении дисциплины «Машинная графика» - закрепить теоретические знания, полученные в процессе лекционных занятий, а также сформировать практические навыки самостоятельного анализа особенностей дисциплины.

## **11. Перечень информационных технологий, используемых при осуществлении образовательного процесса по дисциплине, включая перечень программного обеспечения и информационных справочных систем (при необходимости)**

При проведении занятий применяется система стандартов оформления чертежа по Единой системе конструкторской документации.

Libreoffice операционная система Wbndows Антивирус Касперского

#### **12. Описание материально-технической базы, необходимой для осуществления образовательного процесса по дисциплине**

Учебная аудитория для проведения занятий практического типа кафедры архитектуры, градостроительства и графики, оснащенные учебной мебелью: столы, стулья для обучающихся; стол, стул для преподавателя; доска. Комплект из 15 моделей по начертательной геометрии. Комплект из 20 плакатов по начертательной геометрии, геометрическому и проекционному черчению. Мультимедиацентр: ноутбукASUSX50VLPMD-T2330/14"/1024Mb/160Gb/сумка/проектор inFocusIN24+ 3131(39945,45).

## **13. Лист дополнений и изменений, внесенных в рабочую программу дисциплины**

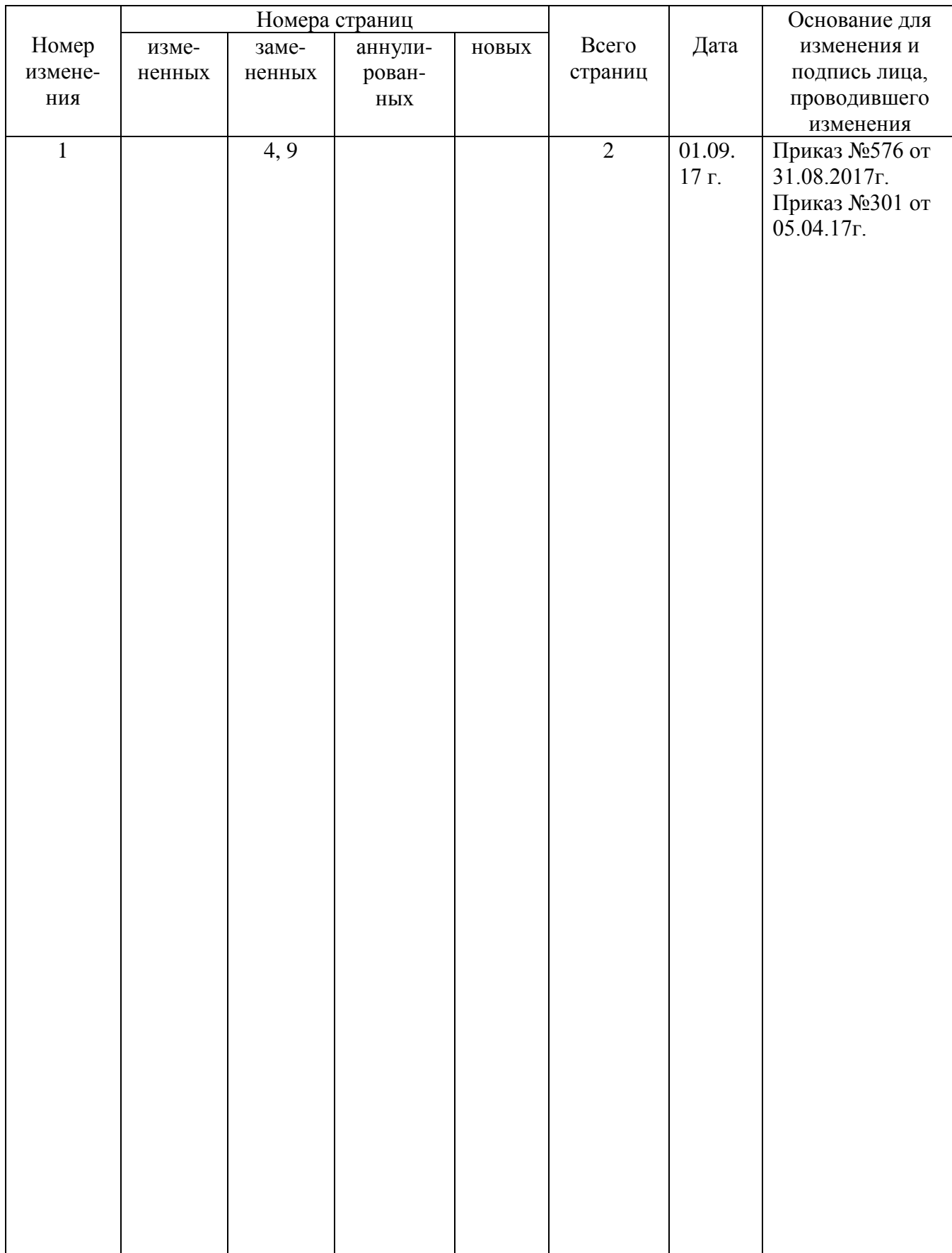